# **[Paramétrage des apprentis – CCN](https://www.impact-emploi-association.fr/2020/09/25/parametrage-des-apprentis-ccn-animation/) [Animation](https://www.impact-emploi-association.fr/2020/09/25/parametrage-des-apprentis-ccn-animation/)**

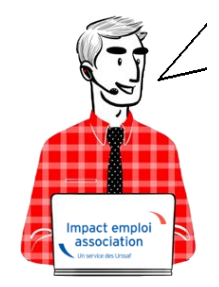

# **Fiche Pratique – Bulletin de salaire : Paramétrage des apprentis de la CCN Animation**

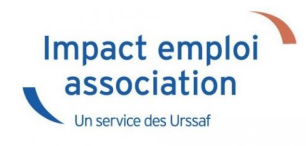

# ► **Contexte**

**La part ouvrière Apprentis de la CCN Animation est exonérée à hauteur de 79% du SMIC** *(soit 1 350.36 € pour un temps plein-01/01/2023)*.

Toutefois, cette **exonération s'applique sur les taux retraite légaux**. La rémunération est par conséquent soumise à cotisations sur le **différentiel entre le taux légal et le taux appelé**.

A noter, la cotisation supplémentaire de 2.29 % ne suit pas la répartition 40%-60% (PO/PP).

**Vous devez créer un contrat apprenti non cadre.**

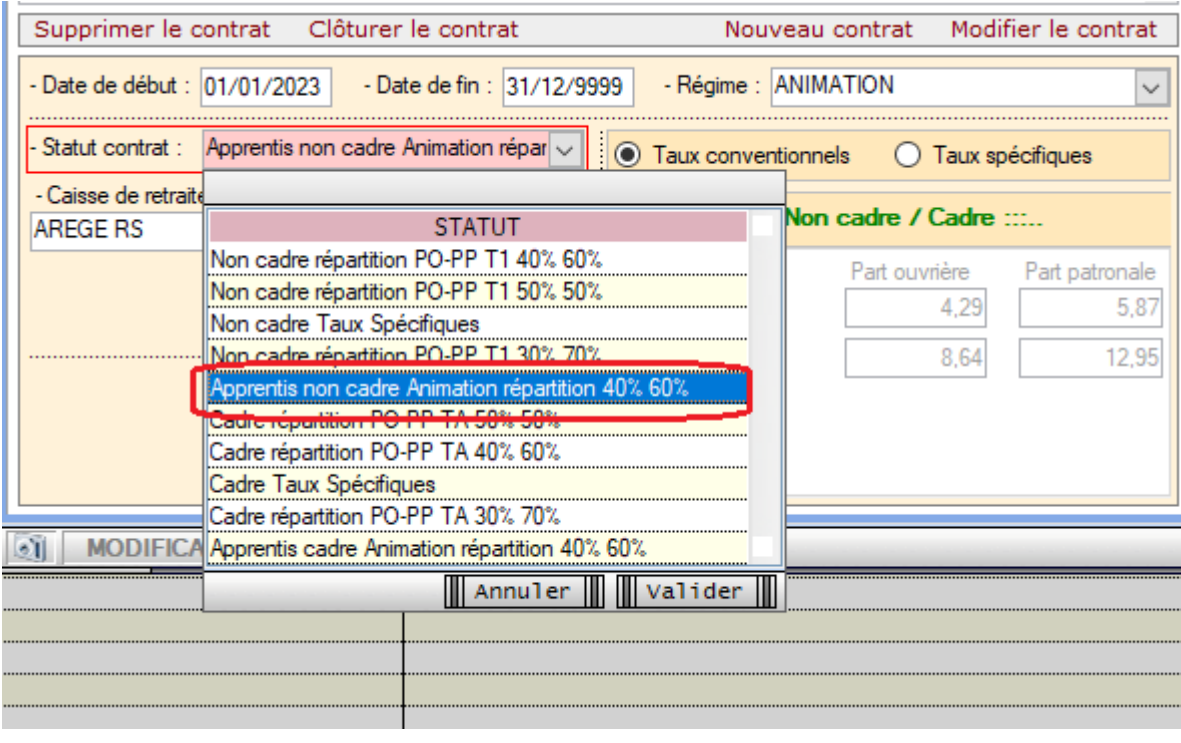

# ► **Résultat sur le bulletin**

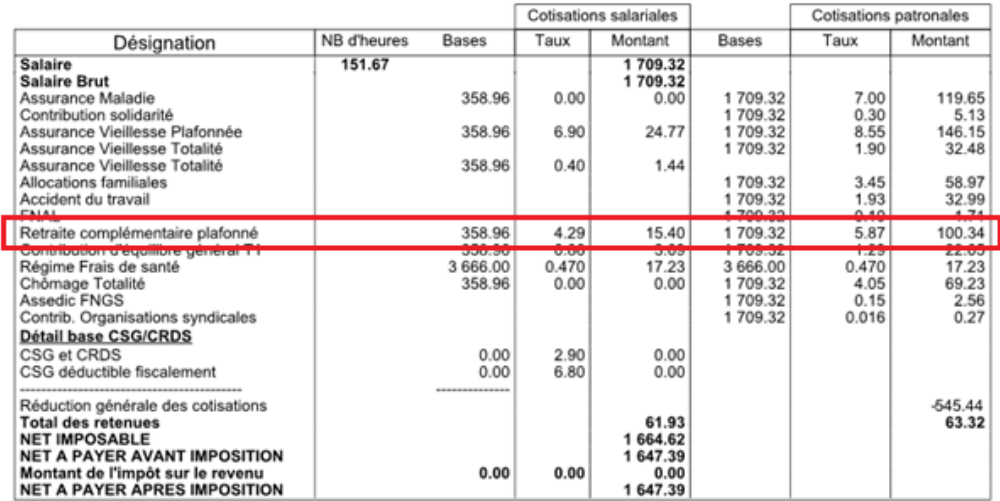

# **[Lisez-Moi V90 – Septembre 2020](https://www.impact-emploi-association.fr/2020/09/24/lisez-moi-v90-octobre-2020/)**

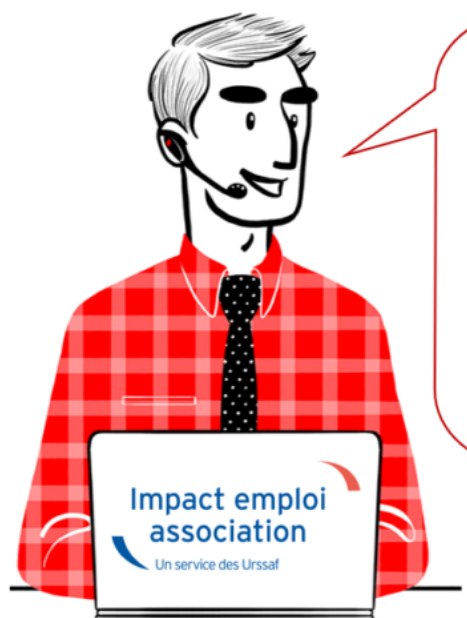

# V.3.00.90 / 25 septembre 2020

Voici les principales corrections et nouvelles fonctionnalités du logiciel à découvrir dans la version 3.00.90 d'Impact emploi association.

*Les informations contenues dans cette publication sont valables au moment de sa parution. Elles sont susceptibles d'évoluer en fonction de la législation. Nous vous conseillons de suivre régulièrement la rubrique du [Flash-Infos](https://www.impact-emploi-association.fr/), vecteur qui nous permet une communication réactive en fonction de l'actualité de la paie (si vous n'êtes toujours pas inscrits sur le [forum des tiers de](https://www.impact-emploi-association.fr/) [confiance](https://www.impact-emploi-association.fr/), veuillez trouver [ICI la marche à suivre pour obtenir vos](https://www.impact-emploi-association.fr/wp-content/uploads/2020/04/UR527_2019_06_Mop_impact_emploi_BN_PdL.pdf) [identifiants de connexion](https://www.impact-emploi-association.fr/wp-content/uploads/2020/04/UR527_2019_06_Mop_impact_emploi_BN_PdL.pdf)).*

- *Sommaire –*
	- [Informations importantes](#page--1-0)
	- [DSN](#page--1-0)
	- [Paramétrage](#page--1-0)
	- [Fiches à la une](#page--1-0)
	- [Rappels](#page--1-0)

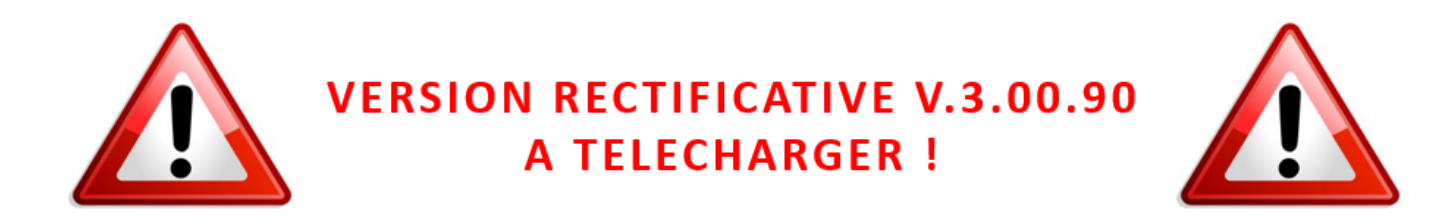

**► Correction du montant d'exonération – DSN de septembre**

Une **erreur de déclaration a été identifiée sur l'ensemble des DSN** concernant le **montant d'exonération calculé**.

Afin de résoudre cette anomalie, une **version corrective de la mise à jour V.3.00.90 est à votre disposition**.

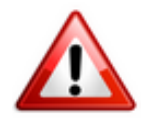

**Vous devez donc impérativement télécharger cette mise à jour corrective et déposer une DSN de type** *« Annule et remplace »* **avant le 14/10 au soir si vous avez déjà déposé vos DSN.**

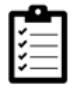

Pour savoir *[comment relancer une mise à jour, c'est ICI](https://www.impact-emploi-association.fr/2019/05/03/comment-relancer-une-mise-a-jour/)*.

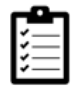

Retrouvez également la *[procédure de dépôt d'une DSN de type « Annule et](https://www.impact-emploi-association.fr/2019/05/17/generer-un-fichier-dsn-type-annule-et-remplace/) [remplace » ICI](https://www.impact-emploi-association.fr/2019/05/17/generer-un-fichier-dsn-type-annule-et-remplace/)*.

#### **► Bulletins d'octobre 2020 – CCN Sport**

**La mise à jour corrective vous permet également de calculer vos bulletins d'octobre afin de bénéficier de l'exonération de versement des cotisations prévoyance, pour les employeurs de la CCN du sport.**

Elle s'**applique au régime conventionnel auprès des assureurs labellisés** : MALAKOFF HUMANIS (IONIS), AG2R, Chorum, Mutex ( UNPMF), OCIRP ( APICIL, audiens, IRCEM, Klésia, Lourmel,…)

Elle concerne le **taux de cotisations de la base conventionnelle prévoyance** (soit 0.58% TA / 0.58% TB).

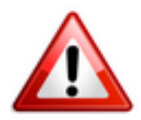

**Dans le logiciel, l'exonération s'applique uniquement sur les contrats prévoyance paramétrés.**

**Si votre contrat est enregistré en** *« Autre prévoyance »***, vous devez donc :**

- **Clôturer le contrat** concerné au **30/09/2020**
- **Récréer un contrat** du 01/10/2020 au 31/12/2020

L'équipe impact emploi vous remercie de votre compréhension.

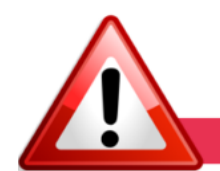

### **INFORMATIONS IMPORTANTES**

**► Mise à jour V90**

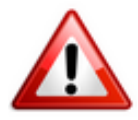

**Rappel : Si vous avez généré vos fichiers DSN de septembre en réel avant la livraison de cette version, merci de les régénérer avant de les déposer.**

**Si vous avez généré ET déposé vos fichiers, merci d'établir une DSN annule et remplace.**

**► Téléchargement de la mise à jour**

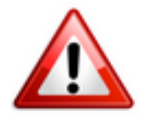

Merci de **fermer ou réduire toutes les fenêtres ouvertes sur votre poste de travail** *(fenêtre de messagerie, document PDF…)* **durant le téléchargement de la mise à jour** car certains messages d'installation apparaissent sous ces fenêtres et ne seront donc pas visibles.

**Au regard des conditions de travail actuelles** *(travail à distance…)***, il est possible que vous rencontriez des difficultés pour télécharger la mise à jour.**

**Si vous êtes dans ce cas, suivez [ce lien permettant de télécharger la version](https://impact-emploi.urssaf.fr/updates/version%203/MAJ20200928-1/MiseajourImpactEmploiv30090.exe) [à partir de votre navigateur internet.](https://impact-emploi.urssaf.fr/updates/version%203/MAJ20200928-1/MiseajourImpactEmploiv30090.exe)**

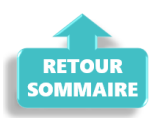

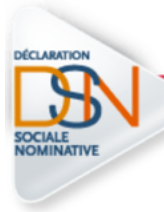

**DECLARATION SOCIALE NOMINATIVE** 

#### **► COVID-19 : Annulation de cotisations et aide au paiement**

Afin de tenir compte de l'impact de l'épidémie de Covid-19 sur l'activité économique, le gouvernement a mis en place deux dispositifs de soutien aux entreprises : **l'exonération de cotisations patronales et l'aide au paiement**.

Ces mesures d'aide au paiement des cotisations sociales à destination de certains secteurs d'activité durablement touchés par la crise sanitaire, dont le secteur du sport, ont été **confirmées par la troisième loi de finances rectificatives pour 2020** *(accessible [en cliquant ici\)](https://www.legifrance.gouv.fr/affichTexte.do?cidTexte=JORFTEXT000042176557&fastPos=4&fastReqId=1040636753&categorieLien=id&oldAction=rechTexte)* et par le **décret du 1er septembre 2020** *[\(à consulter ICI\)](https://www.legifrance.gouv.fr/jorf/id/JORFTEXT000042297236/)*.

Rendez-vous sur le **[portail spécialement dédié à ces mesures](https://mesures-covid19.urssaf.fr/)** mis à votre disposition par l'Urssaf pour plus d'informations sur les entreprises éligibles au dispositif.

**Nous précisons que l'assistance d'Impact emploi n'est pas compétente pour répondre à vos interrogations concernant l'éligibilité de vos associations aux mesures d'exonération. Si des questions demeurent malgré les informations mises à votre disposition, nous vous invitons à vous rapprocher de votre Urssaf.**

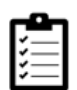

Retrouvez les modalités d'application de ce dispositif dans votre logiciel en consultant la fiche **[« COVID-19 / Annulation de cotisations et aide au](https://www.impact-emploi-association.fr/2020/08/27/covid-19-mesures-exceptionnelles-de-soutien-a-leconomie/) [paiement »](https://www.impact-emploi-association.fr/2020/08/27/covid-19-mesures-exceptionnelles-de-soutien-a-leconomie/)**.

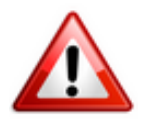

**Nous vous rappelons que la régularisation des bulletins de salaire en lien avec l'activité partielle doit être effectuée avant de déclarer le montant de l'exonération de cotisations patronales et le montant de l'aide au paiement, au plus tard dans la DSN de Septembre 2020** *(exigible au 15 octobre 2020)***.**

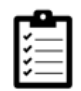

La fiche pratique **[« Module de régularisation de bulletins – Activité](https://www.impact-emploi-association.fr/2020/06/17/module-regularisation-activite-partielle/) [partielle »](https://www.impact-emploi-association.fr/2020/06/17/module-regularisation-activite-partielle/)** est à votre disposition pour effectuer ces régularisations. Merci de la suivre scrupuleusement.

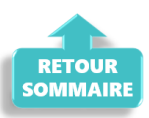

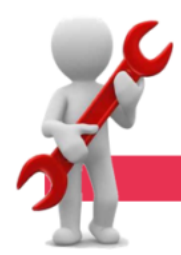

### **PARAMETRAGE**

## **► Cotisation formation professionnelle CCN Animation**

Suite au passage de la cotisation paritarisme de la branche CCN Animation de 0.08% à 0.10% au 01/09/2020, **le taux de cotisation formation professionnelle passe à 2.20% au lieu de 2.18%**.

#### **► Apprentis CCN Animation**

Nous rappelons que **la part ouvrière Apprentis de la CCN Animation est exonérée à hauteur de 79% du SMIC** *(soit 1216.16 € pour un temps plein)*.

Toutefois, cette **exonération s'applique sur les taux retraite légaux**. La rémunération est par conséquent soumise à cotisations sur le **différentiel entre le taux légal et le taux appelé**.

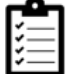

Si besoin, retrouvez le **[résultat sur le bulletin ICI](https://www.impact-emploi-association.fr/2020/09/25/parametrage-des-apprentis-ccn-animation/)**.

#### **► Rappel sauvegardes et restaurations**

Si vous êtes de retour dans vos structures de travail habituelles, **pensez à revoir vos scripts de sauvegarde** *(vous aviez peut-être changé de répertoire ou reporté certaines sauvegardes)*.

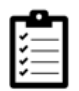

Retrouvez si besoin la fiche pratique *[« Sauvegardes et restaurations«](https://www.impact-emploi-association.fr/2019/03/13/sauvegardes-et-restaurations/)* , ainsi que la fiche *[« Sauvegarde des bases de données – Anomalies »](https://www.impact-emploi-association.fr/2020/04/21/sauvegardes-bases-anomalies/)*.

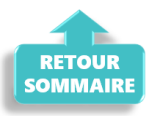

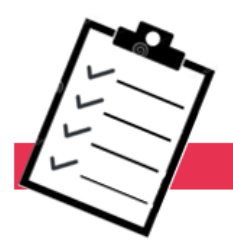

# **FICHES A LA UNE!**

Retrouvez dans cette rubrique **les fiches pratiques à la une suivant l'actualité paie**, ainsi que les **nouvelles fiches mises à votre disposition** :

- **[Module de régularisation de bulletins Activité partielle](https://www.impact-emploi-association.fr/2020/06/17/module-regularisation-activite-partielle/)**
- **[COVID-19 Annulation de cotisations et aide au paiement](https://www.impact-emploi-association.fr/2020/08/27/covid-19-mesures-exceptionnelles-de-soutien-a-leconomie/)**
- **[COVID-19 Activité partielle / Chômage partiel](https://www.impact-emploi-association.fr/2020/03/17/chomage-partiel/)**
- **[COVID-19 Prime Exceptionnelle pour le Pouvoir d'Achat \(PEPA\)](https://www.impact-emploi-association.fr/2020/04/23/covid-19-prime-exceptionnelle-pour-le-pouvoir-dachat-pepa/)**
- **[Sauvegarde base de données Anomalies](https://www.impact-emploi-association.fr/2020/04/21/sauvegardes-bases-anomalies/)**
- **[Utiliser Impact emploi en télétravail](https://www.impact-emploi-association.fr/2020/03/13/teletravailler-avec-impact-emploi-association/)**

**Pour accéder à l'ensemble des fiches pratiques du logiciel**, **[c'est ICI](https://www.impact-emploi-association.fr/category/fiches-pratiques/)** ! N'hésitez pas à vous servir de l'outil **recherche par mots clés** pour trouver une fiche spécifique :

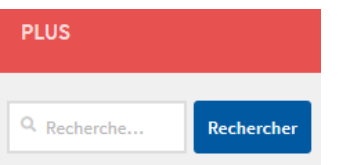

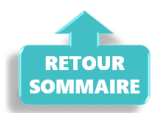

**RAPPELS** 

## **► Outils de contrôle DSN-Val**

**La dernière version de DSN-Val est la 2020.1.1.18**

Pensez à mettre à jour votre outil de contrôle à l'aide du bouton orange de la barre d'outils :

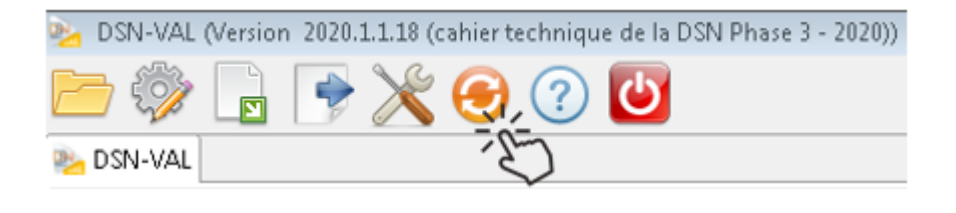

**► Comment joindre l'assistance ?**

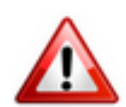

En cette **période de télétravail conseillé**, certains d'entre vous ne sont **pas présents dans vos structures habituelles**.

Lors de vos demandes d'assistance, **n'oubliez pas de communiquer un contact téléphonique autre afin que l'équipe technique puisse vous joindre**.

Nous vous remercions de votre compréhension.

Pour toute **demande de régularisation DSN**, merci d'utiliser le formulaire *[« Fiche-navette – Régularisation DSN »](https://www.impact-emploi-association.fr/formulaires/fiche-navette-regularisation-dsn/)*.

Toute demande de régularisation passant par l'adresse mail habituelle de l'assistance ne sera pas prise en compte par les techniciens.

Pour toute autre demande, l**'unique adresse est : [impact-emploi](https://www.impact-emploi-association.fr/impact-emploi-association@urssaf.fr)[association@urssaf.fr](https://www.impact-emploi-association.fr/impact-emploi-association@urssaf.fr)**.

Pour une meilleure prise en charge de vos demandes, **merci d'indiquer un objet** ainsi que vos **coordonnées** dans le corps du message.

Un **accusé réception** vous informera de la prise en compte de votre demande. Le délai de traitement des demandes pouvant varier selon la charge de l'assistance, **merci de ne pas réitérer l'envoi d'un même message** afin d'éviter les doublons et la surcharge de la boîte de réception.

L'équipe Impact emploi vous remercie !

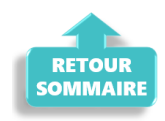

# **[Régularisations. Activité partielle et](https://www.impact-emploi-association.fr/2020/09/17/exemples-courants-de-cas-de-regularisation-dactivite-partielle-et-periode-de-rattachement/) [période de rattachement : exemples](https://www.impact-emploi-association.fr/2020/09/17/exemples-courants-de-cas-de-regularisation-dactivite-partielle-et-periode-de-rattachement/)**

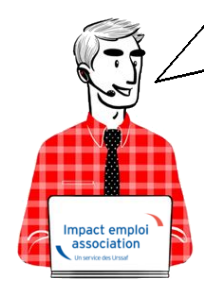

# **Régularisations. Activité partielle et période de rattachement : exemples**

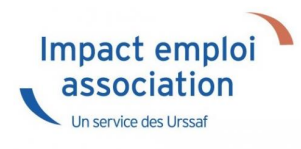

# ► **Contexte**

**Afin de vous accompagner dans la régularisation des bulletins de paie en vue de l'application du dispositif** *« Annulation de cotisations et aide au paiement »***, vous trouverez dans ce document, à titre d'exemple, des cas fréquents de régularisation d'activité partielle que vous pourrez rencontrer.**

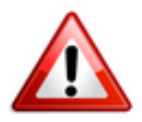

**RAPPEL TRÈS IMPORTANT : La période de rattachement d'une cotisation est le mois principal déclaré de la période d'emploi qui a généré la rémunération conduisant à des cotisations.**

**Le mois principal déclaré correspond au mois civil au cours duquel se termine la période de paie principale au titre duquel est calculée la rémunération du salarié.**

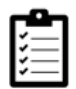

Pour effectuer ces régularisations, merci de **suivre scrupuleusement chaque étape** décrite dans la procédure : **[fiche pratique du module de régularisation](https://www.impact-emploi-association.fr/2020/06/17/module-regularisation-activite-partielle/)***.*

# ► **Exemple n°1 : Information tardive**

#### *–> Détail du cas*

Un salarié est en activité partielle du 15 mars au 31 mars 2020 *(Nombre d'heures au contrat : 91h / Salaire brut 1200 €)*.

**Au moment de la clôture de la paie**, le gestionnaire de paie **ne sait pas que le salarié est en activité partielle du 15 au 31 mars**.

-> Le bulletin de paie de **mars 2020** est donc établi avec les éléments de

salaire **correspondant à une activité complète sur le mois de mars**.

*–> Déclaration correcte attendue*

**Une régularisation du bulletin doit être effectuée.**

**Pour bénéficier de l'annulation de cotisations :** Après la clôture de la paie et l'envoi de la DSN de mars 2020, **le bulletin de paie de mars doit être corrigé pour déclarer la période d'activité partielle** *(du 15 au 31 mars)* **sur le bulletin de mars** et pouvoir ainsi calculer le montant correct des cotisations dues sur la période d'emploi de mars.

#### *–> Impact d'une déclaration incorrecte*

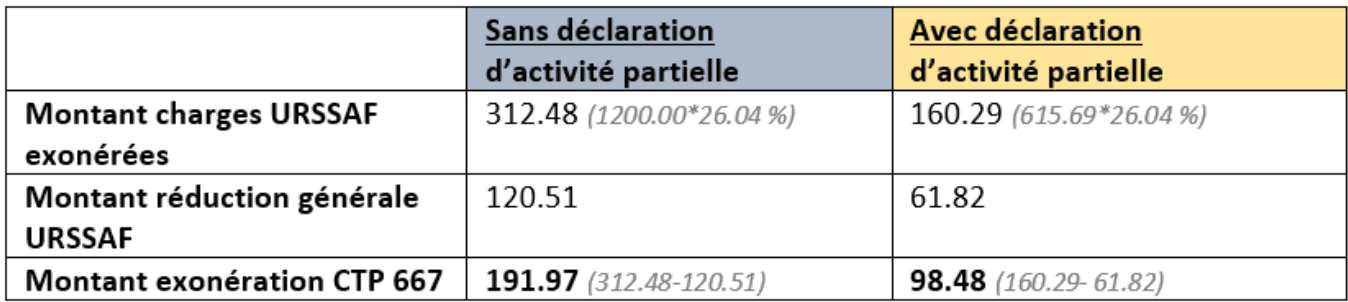

Soit un montant d'exonération déclaré à tort de 93.49 €  $(191.97$  -98.48)

# ► **Exemple n°2 : Saisie décalée et reportée de l'activité partielle**

#### *–> Détail du cas*

Un salarié est en activité partielle du 16 mars au 30 avril 2020. *(Nombre d'heures au contrat : 91h / Salaire brut 1200 €)*.

**Au moment de la clôture de la paie de mars**, le gestionnaire de paie **ne sait pas que ce salarié est en activité partielle** du 16 au 31 mars.

-> Le bulletin de paie de **mars 2020** est donc établi avec les éléments de salaire correspondant à une **activité complète sur le mois de mars**.

◾ **Au moment de la clôture de la paie d'avril**, le gestionnaire de paie **reporte les informations concernant l'activité partielle de mars** (activité partielle du 16 au 31 mars).

-> Le bulletin de paie d'**avril 2020** est donc établi avec les éléments de salaire **correspondant aux éléments de la période de mars**.

◾ **Au moment de la clôture de la paie de mai**, le gestionnaire de paie **reporte les informations concernant l'activité partielle du mois d'avril** (1<sup>er</sup> au 30 avril).

-> Le bulletin de paie de **mai 2020** est donc établi avec les éléments de salaire **correspondant aux éléments de la période d'avril**.

## *Récapitulatif chiffré* :

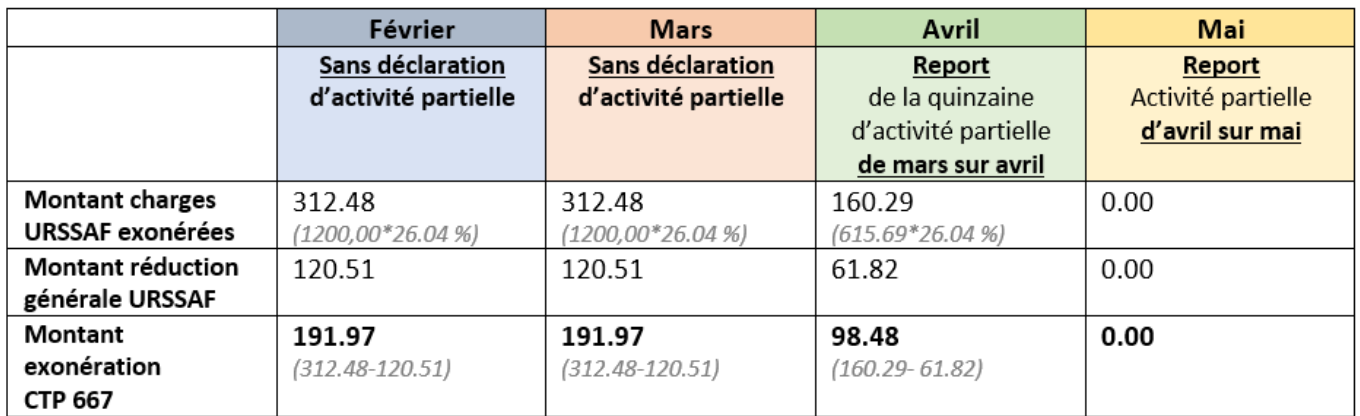

#### → Calcul mesure d'exo sur la période février à mai : 482.42 €

#### *–> Déclaration correcte attendue*

#### **Une régularisation des bulletins doit être effectuée.**

Ainsi le montant des cotisations dues sur les périodes d'emploi de mars, avril et mai sera correct.

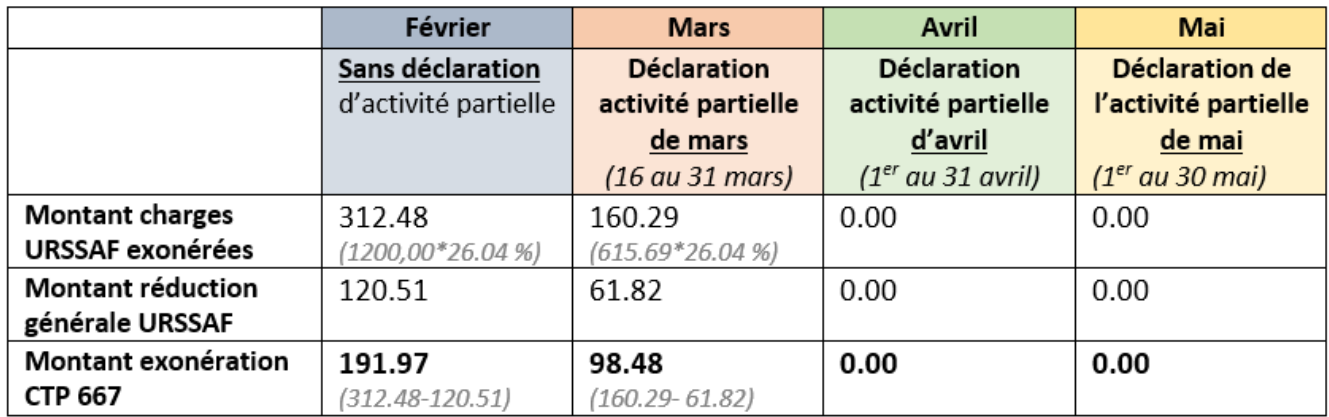

→ Calcul mesure d'exo sur la période février à mai 2020 : 290.45 €

*–> Impact d'une déclaration incorrecte*

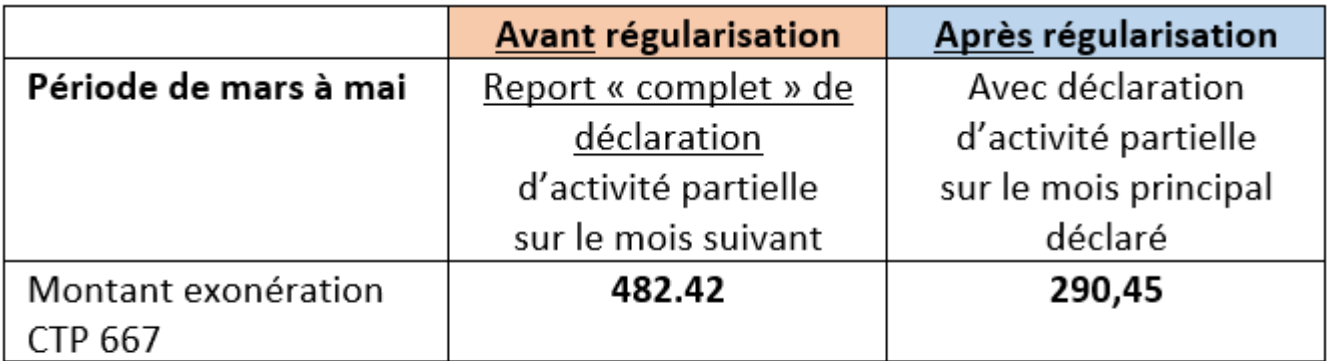

## → Soit un montant d'exonération déclaré à tort de 191,97 € (482,42 - 290,45)

# ► **Exemple n°3 : Saisie reportée de l'activité partielle sur le mois suivant**

#### *–> Détail du cas*

Un salarié est en activité partielle du 16 mars au 30 avril 2020. *(Nombre d'heures au contrat : 91h / Salaire brut 1200 €)*.

◾ **Au moment de la clôture de la paie de mars**, le gestionnaire de paie **ne sait pas que ce salarié est en activité partielle du 16 au 31 mars**.

-> Le bulletin de paie de **mars 2020** est donc établi avec les éléments de salaire **correspondant à une activité complète sur le mois de mars**.

◾ **Au moment de la clôture de la paie d'avril**, le gestionnaire de paie **reporte les informations concernant l'activité partielle de mars** (activité partielle du 16 au 31 mars).

-> Le bulletin de paie d'**avril 2020** est donc établi avec les éléments de salaire **correspondant aux éléments de la période de mars**.

◾ **Au moment de la clôture de la paie de mai**, le gestionnaire de paie **reporte les informations concernant l'activité partielle du mois d'avril** (1<sup>er</sup> au 30 avril).

-> Le bulletin de paie de **mai 2020** est donc établi avec les éléments de salaire **correspondant aux éléments de la période d'avril**.

*Récapitulatif chiffré* :

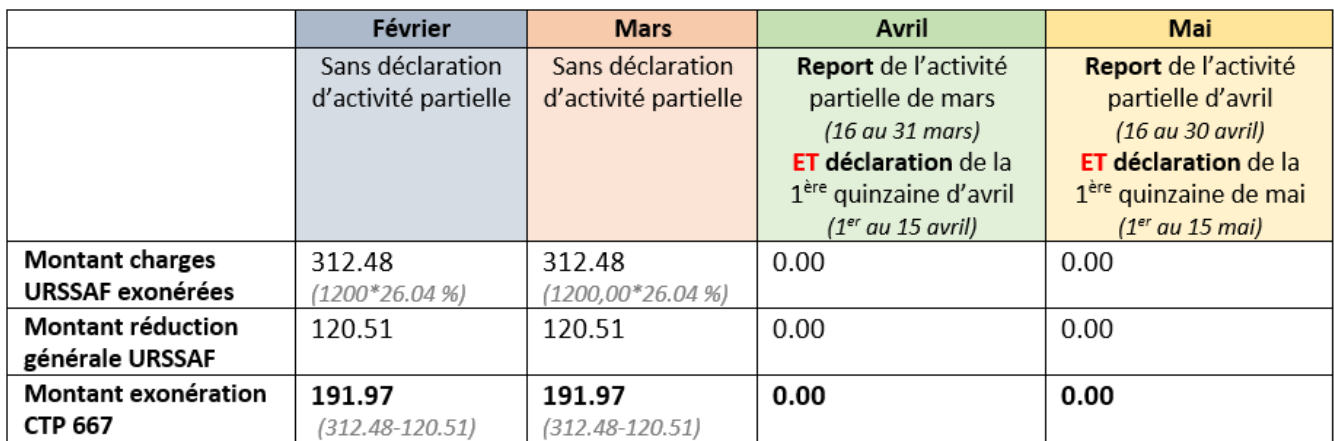

#### → Calcul mesure d'exo sur la période février à mai : 383.94 €

#### *–> Déclaration correcte attendue*

#### **Une régularisation du bulletin doit être effectuée.**

Ainsi le montant des cotisations dues sur les périodes d'emploi de mars, avril et mai sera correct.

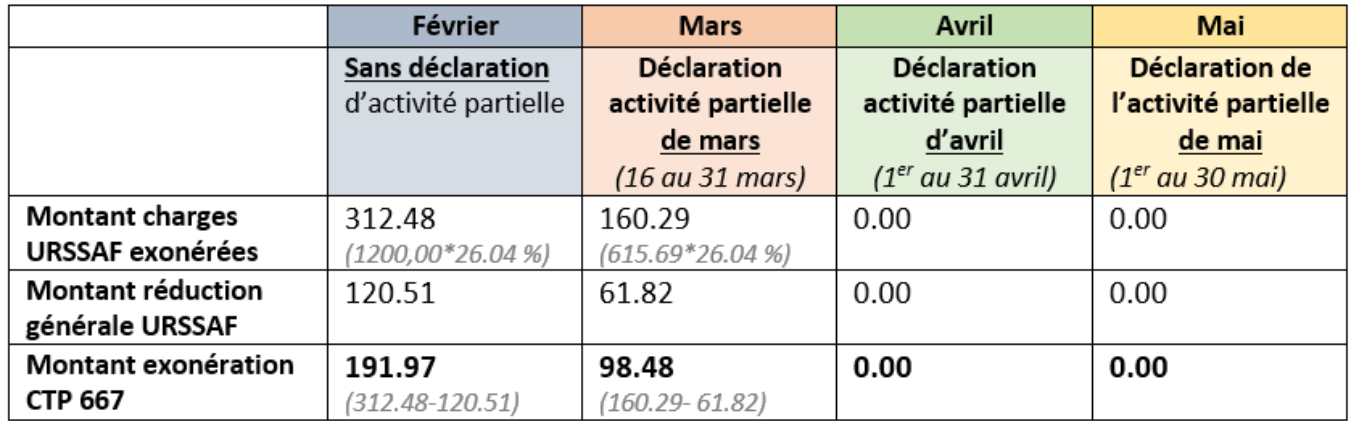

#### → Calcul mesure d'exo sur la période février à mai 2020 : 290.45 €

#### *–> Impact d'une déclaration incorrecte*

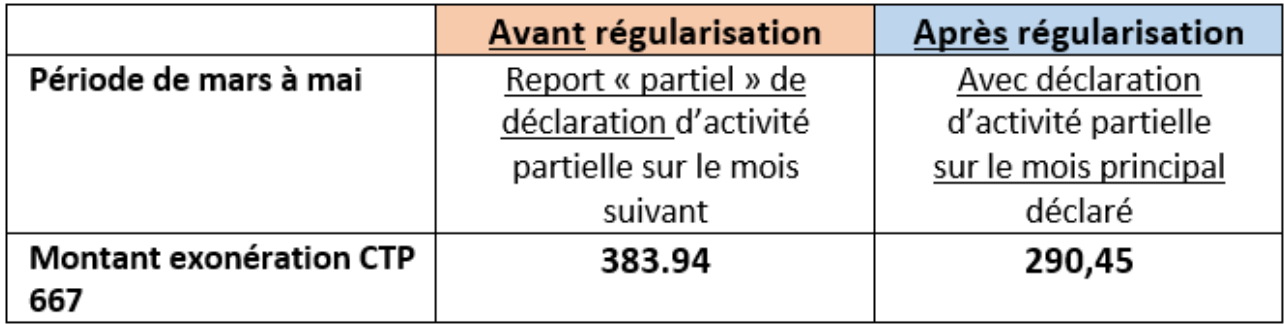

Soit un montant d'exonération déclaré à tort de  $93.49 \in (383,94 - 290,45)$ 

# **[Lisez-moi V89 – Septembre 2020](https://www.impact-emploi-association.fr/2020/09/04/lisez-moi-v89-septembre-2020/)**

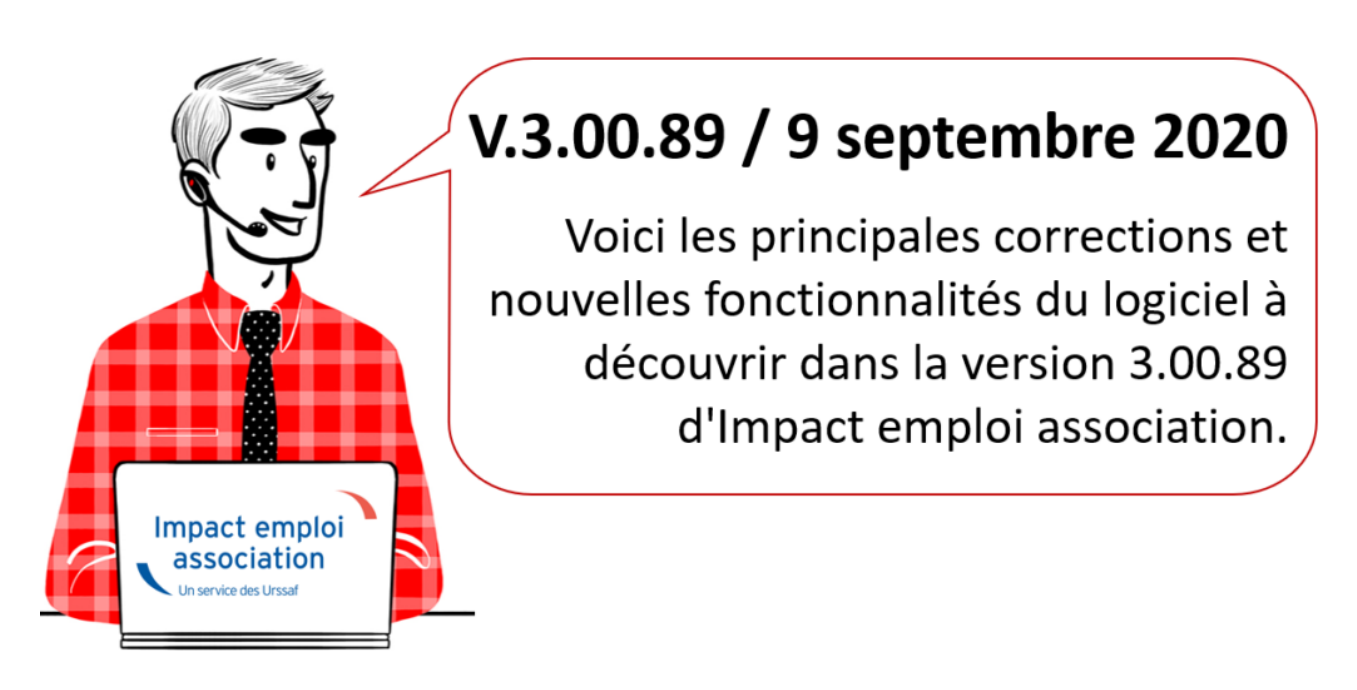

*Les informations contenues dans cette publication sont valables au moment de sa parution. Elles sont susceptibles d'évoluer en fonction de la législation. Nous vous conseillons de suivre régulièrement la rubrique du [Flash-Infos](https://www.impact-emploi-association.fr/), vecteur qui nous permet une communication réactive en fonction de l'actualité de la paie (si vous n'êtes toujours pas inscrits sur le [forum des tiers de](https://www.impact-emploi-association.fr/) [confiance](https://www.impact-emploi-association.fr/), veuillez trouver [ICI la marche à suivre pour obtenir vos](https://www.impact-emploi-association.fr/wp-content/uploads/2020/04/UR527_2019_06_Mop_impact_emploi_BN_PdL.pdf) [identifiants de connexion](https://www.impact-emploi-association.fr/wp-content/uploads/2020/04/UR527_2019_06_Mop_impact_emploi_BN_PdL.pdf)).*

- *Sommaire –*
	- [Informations importantes](#page--1-0)
	- [Déclaration Sociale Nominative](#page--1-0)
	- [Bulletin de salaire](#page--1-0)
	- [Paramétrage](#page--1-0)
	- [Fiches à la une](#page--1-0)
	- [Rappels](#page--1-0)

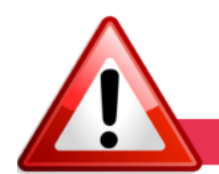

## **INFORMATIONS IMPORTANTES**

**► Téléchargement de la mise à jour**

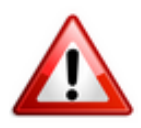

**Le message signalant la fin de l'installation de la mise à jour n'apparait plus.**

Dans l'attente d'une correction, nous vous remercions de **patienter une dizaine de minutes après la mise à jour de la base de données avant de relancer Impact emploi ou de télécharger la mise à jour sur un autre poste.**

#### **► Téléchargement de la mise à jour**

**Au regard des conditions de travail actuelles** *(travail à distance…)***, il est possible que vous rencontriez des difficultés pour télécharger cette mise à jour.**

**Si vous êtes dans ce cas, suivez [ce lien permettant de télécharger la version](https://impact-emploi.urssaf.fr/updates/version%203/MAJ20200903-1/MiseajourImpactEmploiv30089.exe) [à partir de votre navigateur internet.](https://impact-emploi.urssaf.fr/updates/version%203/MAJ20200903-1/MiseajourImpactEmploiv30089.exe)**

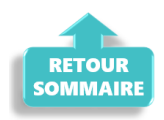

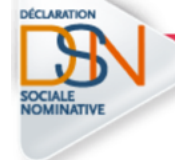

#### **DECLARATION SOCIALE NOMINATIVE**

## **► Ouverture du module de régularisation de bulletin – Activité partielle**

**Impact emploi met à votre disposition un module de régularisation DSN permettant de modifier un bulletin de salaire après échéance.**

Ce module vous permet de **régulariser les éléments de rémunération** de **vos bulletins à partir de février 2020** (notamment ce qui a trait à l'activité partielle).

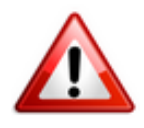

**Il doit être utilisé exclusivement pour régulariser les éléments de rémunération et en aucun cas pour les modifications de contrat en lien avec**

#### **l'administratif salarié.**

Liste (non exhaustive) des cas d'exclusion du module de régularisation :

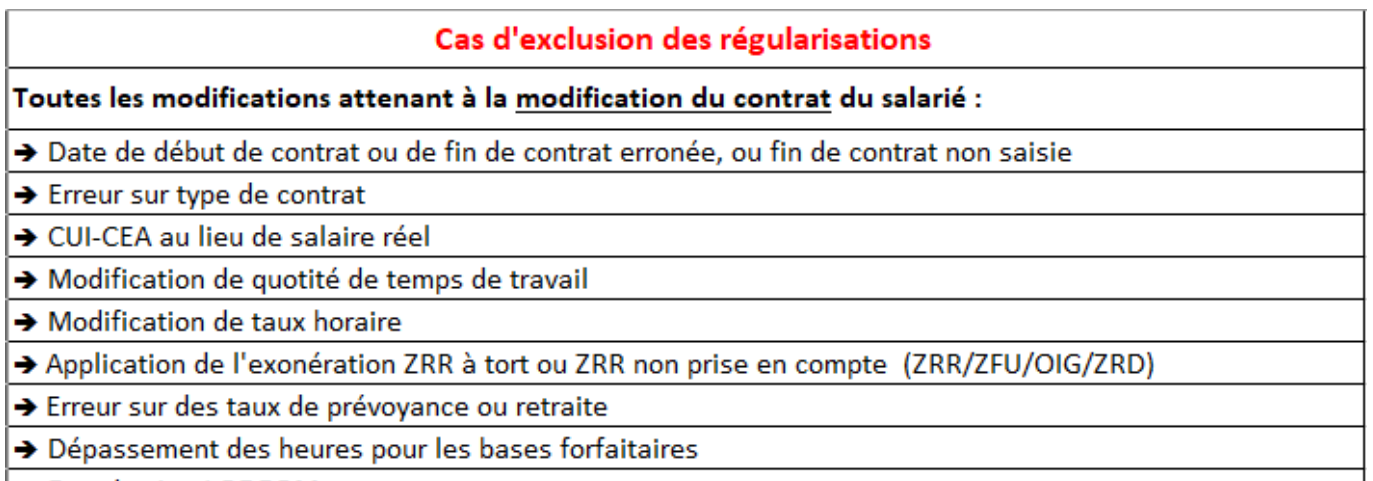

→ Exonération LODEOM

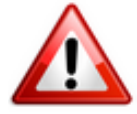

**Les bulletins de paie des salariés concernés par l'activité partielle sur les périodes d'emploi à partir de février doivent être régularisés** en vue de l'**application du dispositif d'annulation de cotisations et d'aide au paiement** mis en place par le gouvernement pour faire face à la crise COVID-19, soit **idéalement avant l'échéance du 15 septembre 2020 et impérativement avant la prochaine mise à jour** *(livraison prévue début octobre)*.

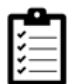

Retrouvez **[ICI la fiche pratique du module de régularisation](https://www.impact-emploi-association.fr/2020/06/17/module-regularisation-activite-partielle/)** dans Impact emploi.

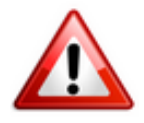

**Attention ! Cette manipulation doit être parfaitement réalisée au risque de provoquer des anomalies DSN majeures.**

**Nous vous remercions donc par avance de suivre scrupuleusement ce mode opératoire.**

## **► Dispositif « Annulation de cotisations et aide au paiement »**

**Dans l'attente des derniers décrets permettant de finaliser les développements relatifs à ce nouveau dispositif, nous vous conseillons de ne pas générer vos DSN de septembre 2020 avant la livraison de la prochaine**

**version** *(prévue début octobre)*.

**L'équipe Impact emploi vous invite à consulter régulièrement les informations relatives à ces mesures sur le** *[portail mis à disposition par l'Urssaf](https://mesures-covid19.urssaf.fr/)* **afin de déterminer dès maintenant et sous la responsabilité de l'employeur, l'éligibilité de vos associations**.

Pour être en mesure de déclarer les mesures d'annulations de cotisations et d'aide au paiement, **nous vous invitons dès à présent à prendre contact avec vos associations** pour qu'elles vous indiquent :

- Si elles ont reçu un courrier de l'URSSAF ;
- Si elles ont repris leur activité **et** la **date à laquelle elles ont eu l'autorisation d'accueillir à nouveau**, du public *(Attention : cette date peut être différente de celle à laquelle elles ont été en mesure de rouvrir)* ;
- · Si elles n'ont toujours pas repris leur activité.

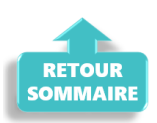

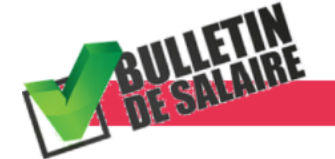

**BULLETIN DE SALAIRE** 

# **► Prime Exceptionnelle pour le Pouvoir d'Achat (PEPA)**

Suite à la publication de la loi de finances rectificative 3 n° 2020-935 du 30 juillet 2020, l**es règles concernant la prime PEPA ont évolué**.

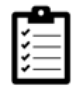

Consultez *[la fiche pratique PEPA](https://www.impact-emploi-association.fr/2020/04/23/covid-19-prime-exceptionnelle-pour-le-pouvoir-dachat-pepa/)* pour prendre connaissance des nouvelles conditions d'application.

Retrouvez l'information complète sur ce dispositif **[ICI](https://dsn-info.custhelp.com/app/answers/detail/a_id/2065/)** !

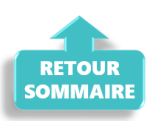

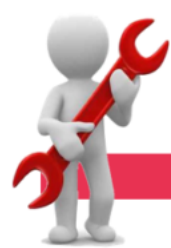

**PARAMETRAGE** 

## **► Taux Prévoyance CCN Animation**

A compter du **01/09/2020**, le **taux Prévoyance de la CCN Animation passe à 1.094 %** (réparti 50% PO/PP).

## **► Rappel sauvegardes et restaurations**

Si vous êtes de retour dans vos structures de travail habituelles, **pensez à revoir vos scripts de sauvegarde** *(vous aviez peut-être changé de répertoire ou reporté certaines sauvegardes)*.

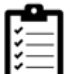

Retrouvez si besoin la fiche pratique *[« Sauvegardes et restaurations«](https://www.impact-emploi-association.fr/2019/03/13/sauvegardes-et-restaurations/)* , ainsi que la fiche *[« Sauvegarde des bases de données – Anomalies »](https://www.impact-emploi-association.fr/2020/04/21/sauvegardes-bases-anomalies/)*.

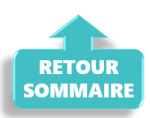

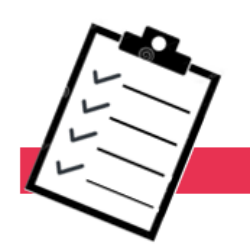

**FICHES A LA UNE!** 

Retrouvez dans cette rubrique **les fiches pratiques à la une suivant l'actualité paie**, ainsi que les **nouvelles fiches mises à votre disposition** :

- **[Module de régularisation de bulletins Activité partielle](https://www.impact-emploi-association.fr/2020/06/17/module-regularisation-activite-partielle/)**
- **[COVID-19 Prime Exceptionnelle pour le Pouvoir d'Achat \(PEPA\)](https://www.impact-emploi-association.fr/2020/04/23/covid-19-prime-exceptionnelle-pour-le-pouvoir-dachat-pepa/)**
- **[Sauvegarde base de données Anomalies](https://www.impact-emploi-association.fr/2020/04/21/sauvegardes-bases-anomalies/)**
- **[Utiliser Impact emploi en télétravail](https://www.impact-emploi-association.fr/2020/03/13/teletravailler-avec-impact-emploi-association/)**

**Pour accéder à l'ensemble des fiches pratiques du logiciel**, **[c'est ICI](https://www.impact-emploi-association.fr/category/fiches-pratiques/)** ! N'hésitez pas à vous servir de l'outil **recherche par mots clés** pour trouver une fiche spécifique :

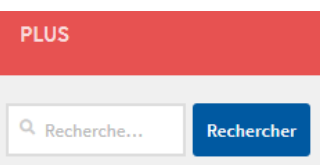

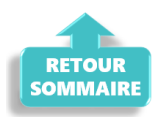

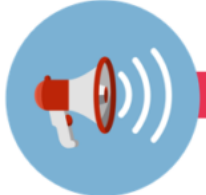

# **RAPPELS**

# **► Outils de contrôle DSN-Val**

#### **La dernière version de DSN-Val est la 2020.1.1.18**

Pensez à mettre à jour votre outil de contrôle à l'aide du bouton orange de la barre d'outils :

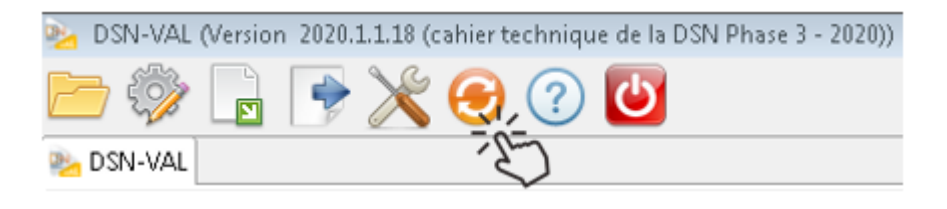

# **► Comment joindre l'assistance ?**

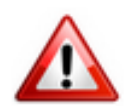

En cette **période de télétravail conseillé**, certains d'entre vous ne sont **pas présents dans vos structures habituelles**.

Lors de vos demandes d'assistance, **n'oubliez pas de communiquer un contact téléphonique autre afin que l'équipe technique puisse vous joindre**.

Nous vous remercions de votre compréhension.

Pour toute **demande de régularisation DSN**, merci d'utiliser le formulaire *[« Fiche-navette – Régularisation DSN »](https://www.impact-emploi-association.fr/formulaires/fiche-navette-regularisation-dsn/)*.

Toute demande de régularisation passant par l'adresse mail habituelle de l'assistance ne sera pas prise en compte par les techniciens.

Pour toute autre demande, l**'unique adresse est : [impact-emploi](https://www.impact-emploi-association.fr/impact-emploi-association@urssaf.fr)[association@urssaf.fr](https://www.impact-emploi-association.fr/impact-emploi-association@urssaf.fr)**.

Pour une meilleure prise en charge de vos demandes, **merci d'indiquer un objet** ainsi que vos **coordonnées** dans le corps du message.

Un **accusé réception** vous informera de la prise en compte de votre demande. Le délai de traitement des demandes pouvant varier selon la charge de l'assistance, **merci de ne pas réitérer l'envoi d'un même message** afin d'éviter les doublons et la surcharge de la boîte de réception.

L'équipe Impact emploi vous remercie !

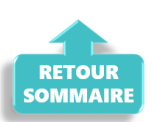